## SAP ABAP table PLMT\_QUEST\_HEADER {Fields for Question List Header}

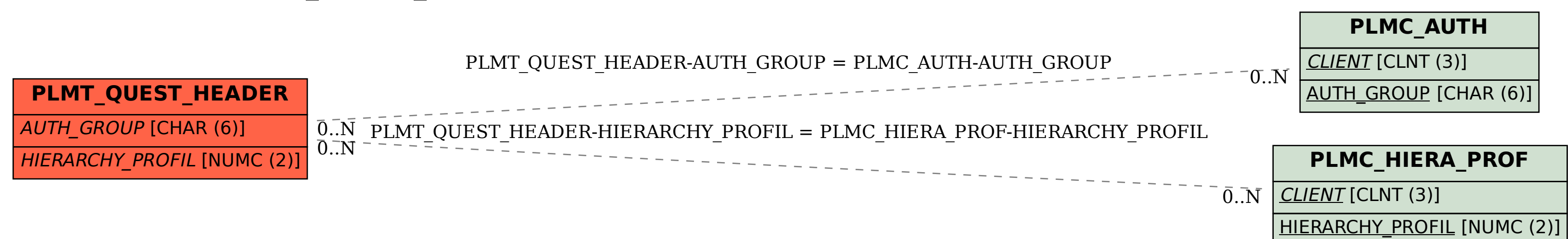